## **Scattering Angle Error**

## **Hydrogen Target :**

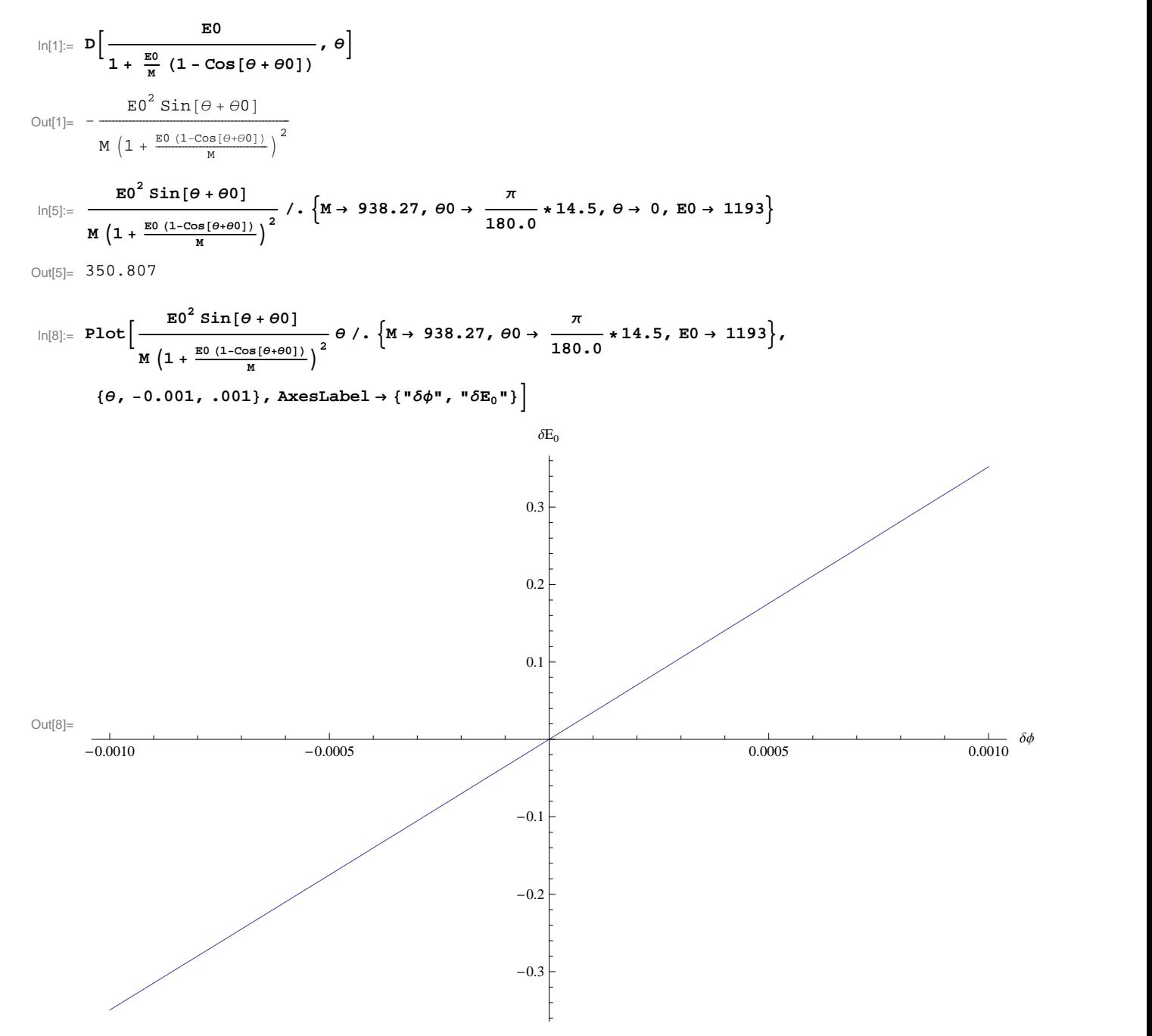

**Carbon Target :**

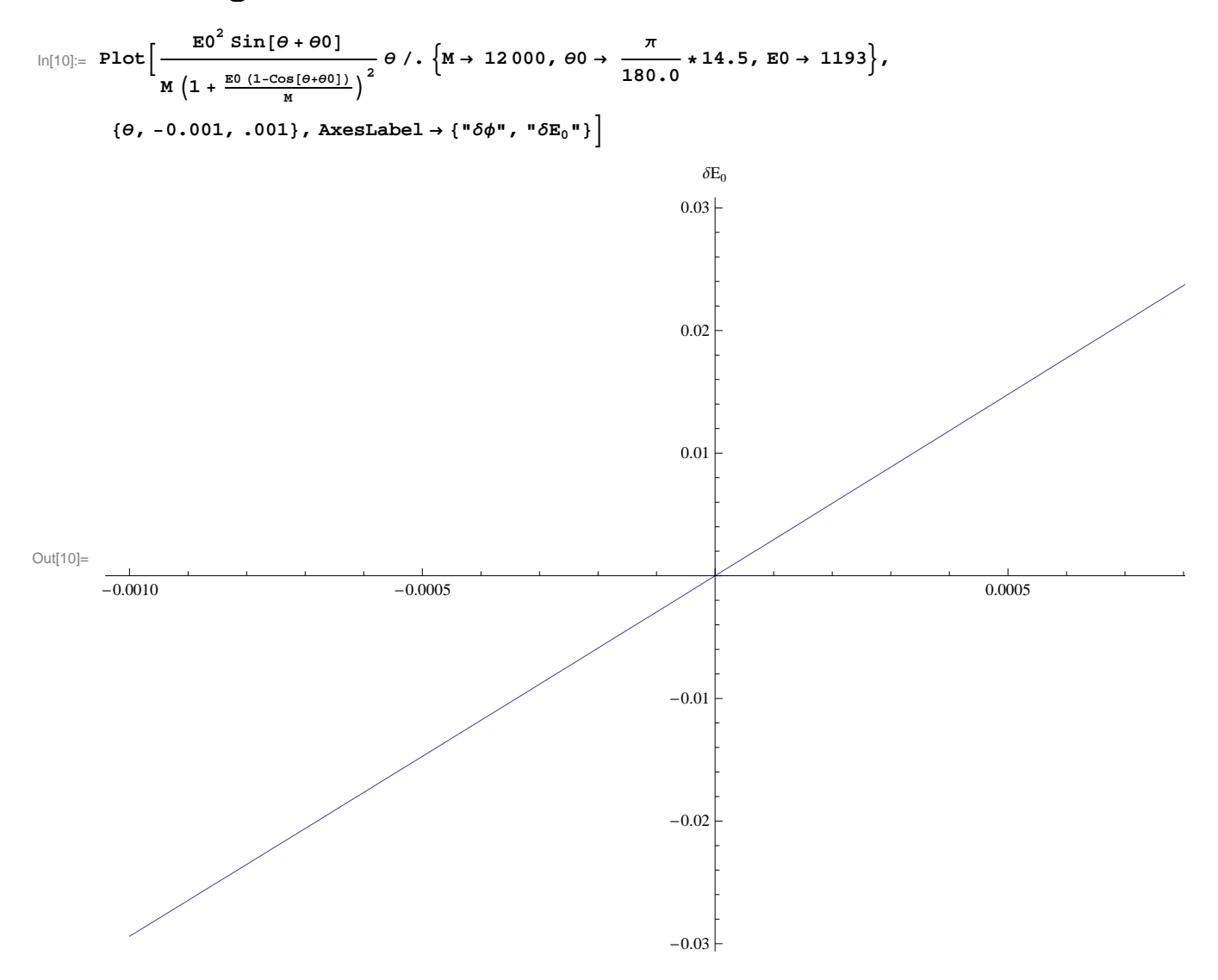

## **Tantalum Target :**

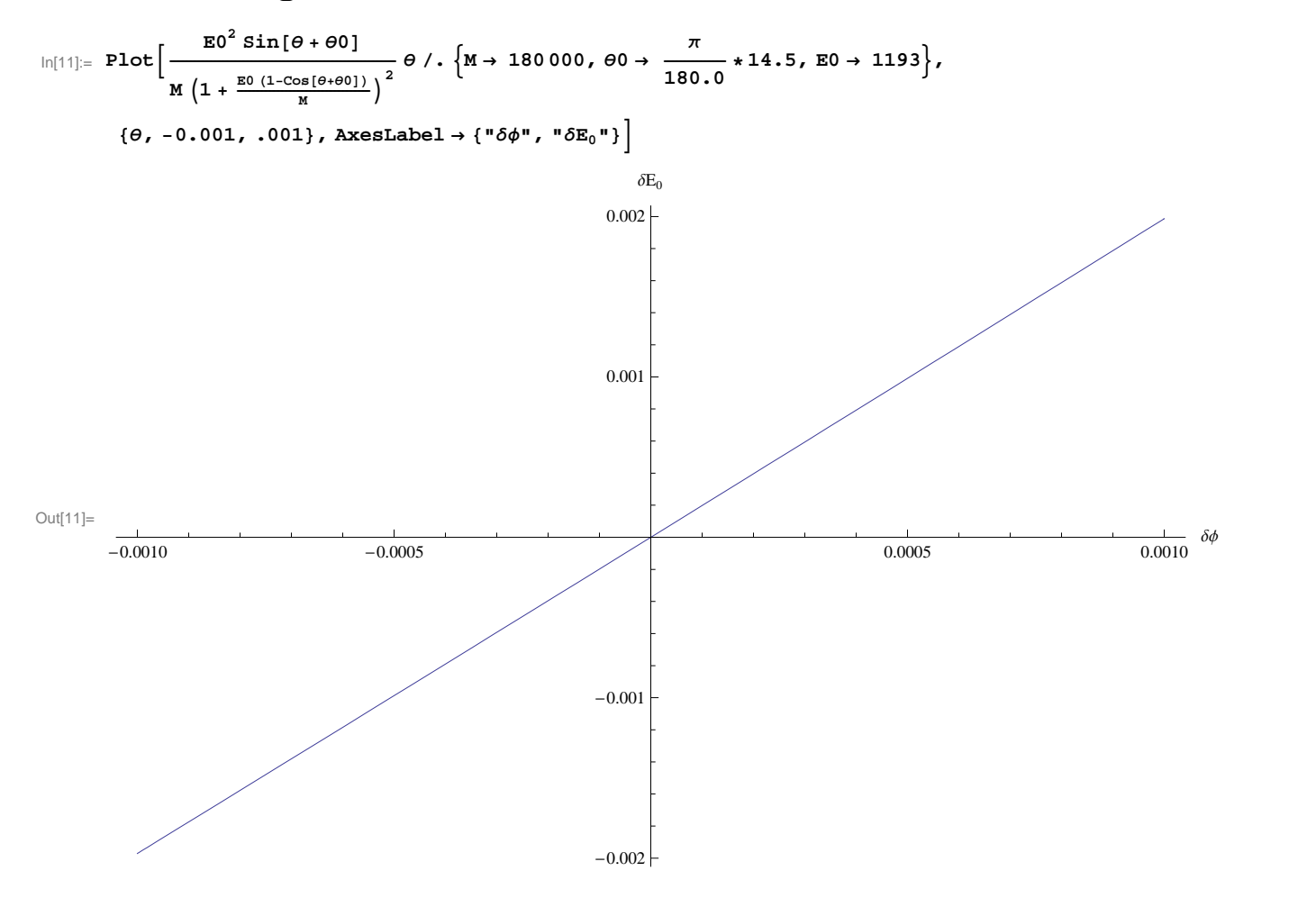